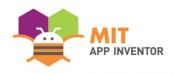

# HEALTHYMINDS

Aayush Sharma

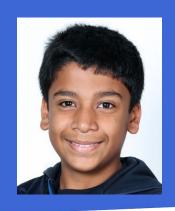

#### **OVERVIEW**

- App Name: <u>HealthyMinds</u>
- App Description: <u>This app is on the symptoms and cures of common mental health problems. It also share a meditation link via YouTube.</u>
- Track: <u>Youth Individual</u>
- Category: <u>Mental health & wellbeing</u>

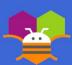

#### **THEME**

13% of people suffer from mental problems. What if we had a app that told the symptoms and cure of those problems. Well, you have the app of this extraordinary information. I have also provided a YouTube link of a calm meditation which you can do anywhere. The UI and colour combinations of my app are extraordinary. This app is a solution to world's most common mental health disorder or problems. I hope this app really helps.

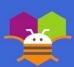

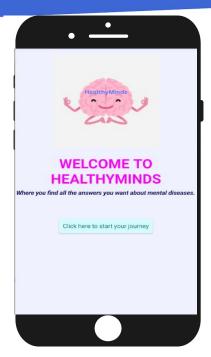

Step 1: Welcome screen. Click on the 'click here' button

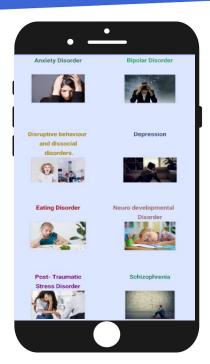

**Step 2: The images are buttons to change screens.** 

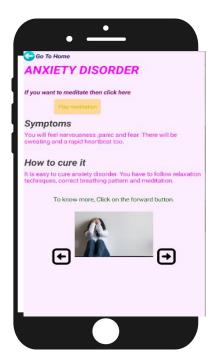

Step 3: This is the anxiety disorder screen. Click on arrows to change screens

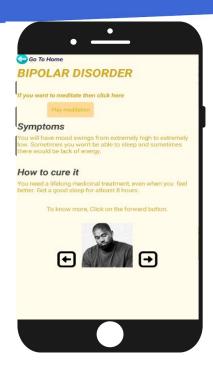

Step 4: This is another screen. Click on arrows to change screens.

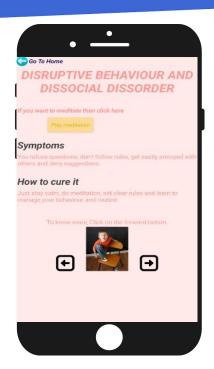

Step 5: This is the another screen. Click on arrows to change screens.

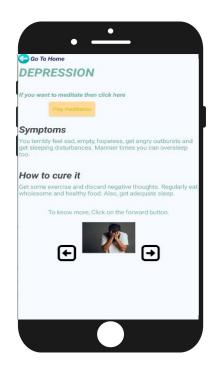

Step 6: This is the another screen. Click on arrows to change screens.

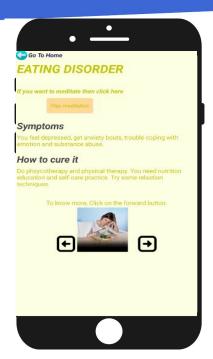

Step 7: This is another screen. Click on arrows to change screens.

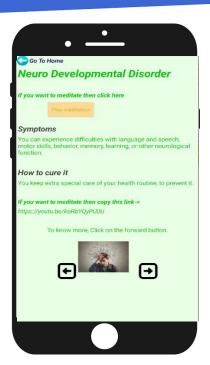

Step 8: This is the another screen. Click on arrows to change screens.

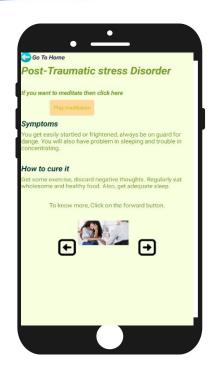

Step 9: This is the another screen. Click on arrows to change screens.

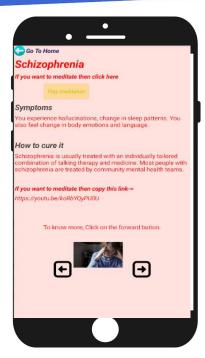

Step 10: This is the another screen. Click on arrows to change screens.

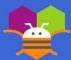

## LIMITATIONS

Clicking activity starter too many times could override the app.

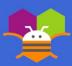

#### **ACKNOWLEDGEMENTS**

Please list the names of anyone who helped you with developing your app, and describe what type of help they provided.

- D.James Thangamani #1: (He was my computer teacher who gave me suggestions to improve my app.)
- Atharv Gupta #2: (He helped me a little in coding my app.)
- Manas Chauhan#3:(He helped in improving my app's UI.)
- Akshut Goyal#4:(He also helped in Ul.)

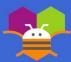